<<FrontPage2000

<<FrontPage2000 >>

- 13 ISBN 9787302023807
- 10 ISBN 7302023808

出版时间:2003-8

 $\mathcal{L}$ 

PDF

#### http://www.tushu007.com

a. tushu007.com

<<FrontPage2000 >>

1 FrontPage 2000 1 1 FrontPage 2000 1  $2$  FrontPop  $200$  $1 \quad 2 \quad 1$ 1 2 2  $1\,2\,3$  $\begin{array}{ccc} 1 & 2 & 4 \\ 1 & 2 & 5 \end{array}$  $1\quad2$ 1 2 6 1 3 FrontPage 2000 1 4 FrontPage 2000  $2^{\degree}$  $2 \quad l$  $2 \quad 1 \quad 1$  $2 \t1 \t2$  $2\quad2$  $\begin{array}{ccc} 2 & 3 \\ 2 & 4 \end{array}$  $2\quad 4$  $2\quad 4\quad 1$  $2.4 \quad 2$  $3^{\circ}$  $3 \quad l \quad \ldots$  $\begin{array}{ccc} 3 & 1 & 1 \\ 3 & 1 & 2 \end{array}$  $3\quad1\quad2$  $3\quad1\quad3$  $3\quad1\quad4$  $3 \t1 \t5$ <br>3 1 6  $\begin{array}{cc} 3 & 1 & 6 \\ 3 & 2 \end{array}$  $\begin{array}{cc} 3 & 2 \\ 3 & 2 \end{array}$  $\begin{array}{ccc} 3 & 2 & 1 \\ 3 & 2 & 2 \end{array}$ 2 2 3 2 3  $\begin{array}{cccc}\n3 & 2 & 4 \\
3 & 2 & 5\n\end{array}$  $\begin{array}{cccc} 3 & 2 & 5 \\ 3 & 2 & 6 \\ 3 & 2 & 7 \end{array}$ 2 6  $\begin{array}{ccc} 3 & 2 & 7 \\ 3 & 3 \end{array}$  $\begin{array}{cc} 3 & 3 \\ 3 & 3 \end{array}$  $\begin{array}{ccccc}\n3 & 3 & 1 \\
3 & 3 & 2\n\end{array}$  $\begin{array}{ccc} 3 & 3 & 2 \\ 3 & 3 & 3 \end{array}$  $\begin{array}{ccc} 3 & 3 & 3 \\ 3 & 3 & 4 \end{array}$  $\begin{array}{cccc} 3 & 3 & 4 \\ 3 & 3 & 5 \end{array}$  $\begin{array}{cccc} 3 & 3 & 5 \\ 3 & 3 & 6 \end{array}$  $\begin{array}{ccc} 3 & 3 & 6 \\ 3 & 4 \end{array}$ 3.4 综合练习一  $\overline{4}$ 

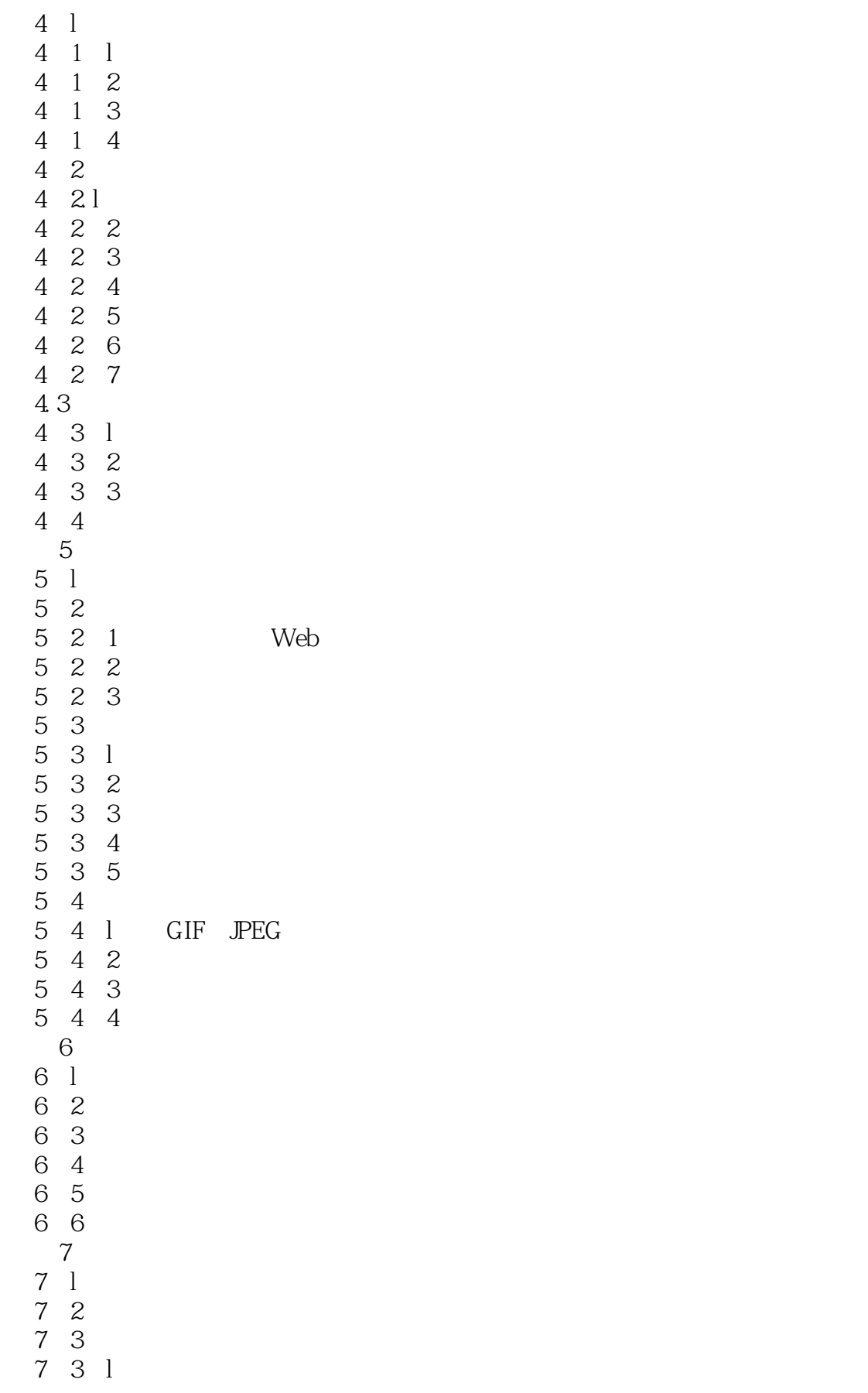

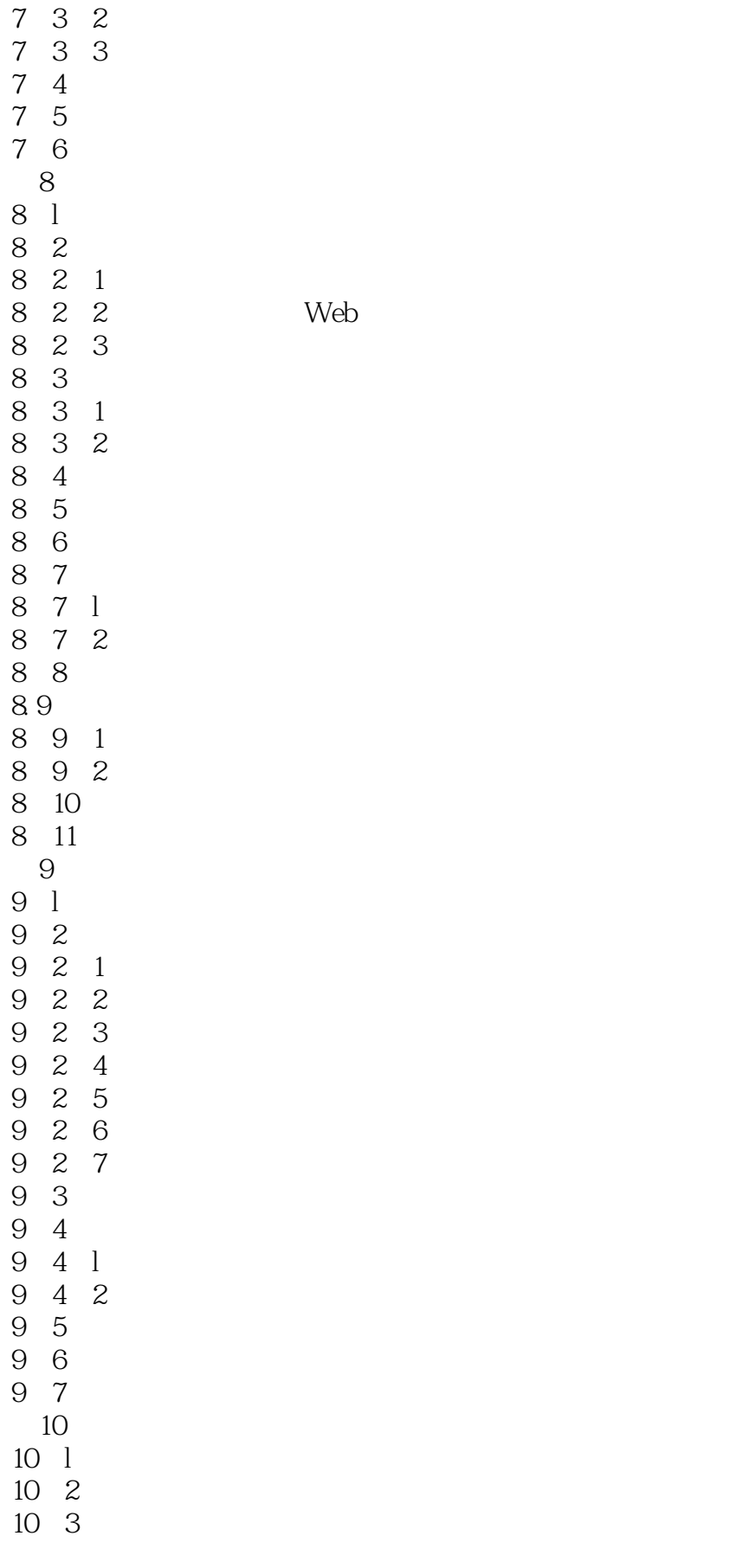

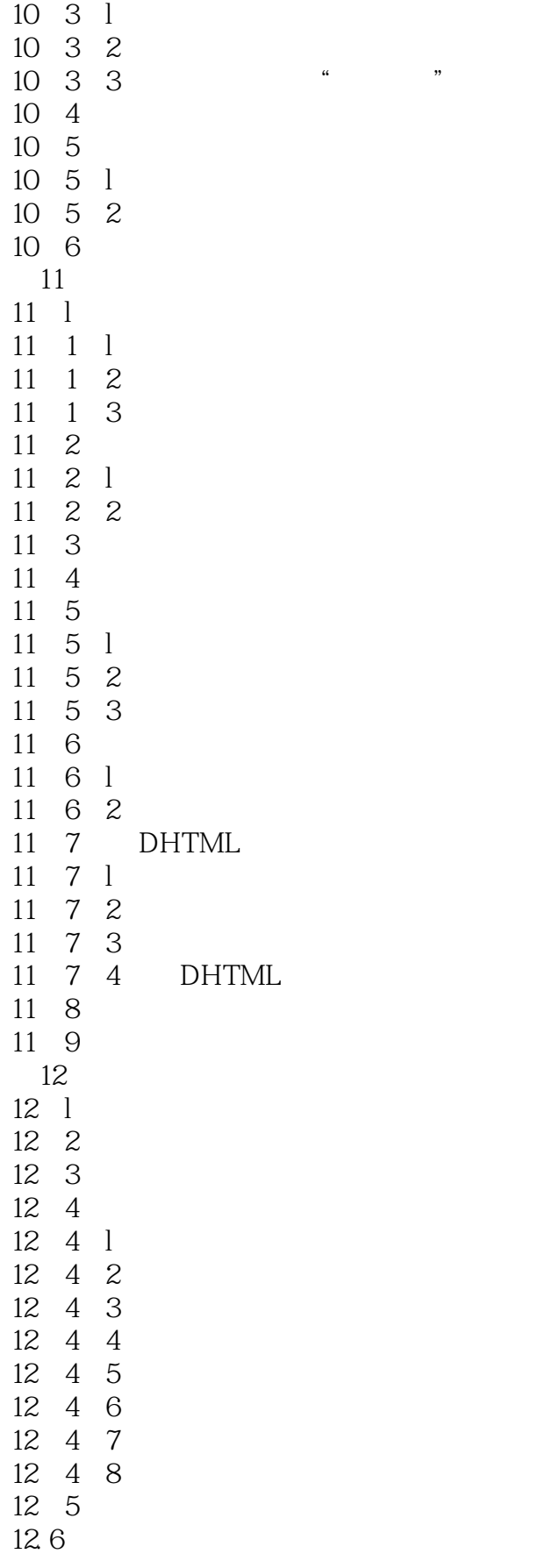

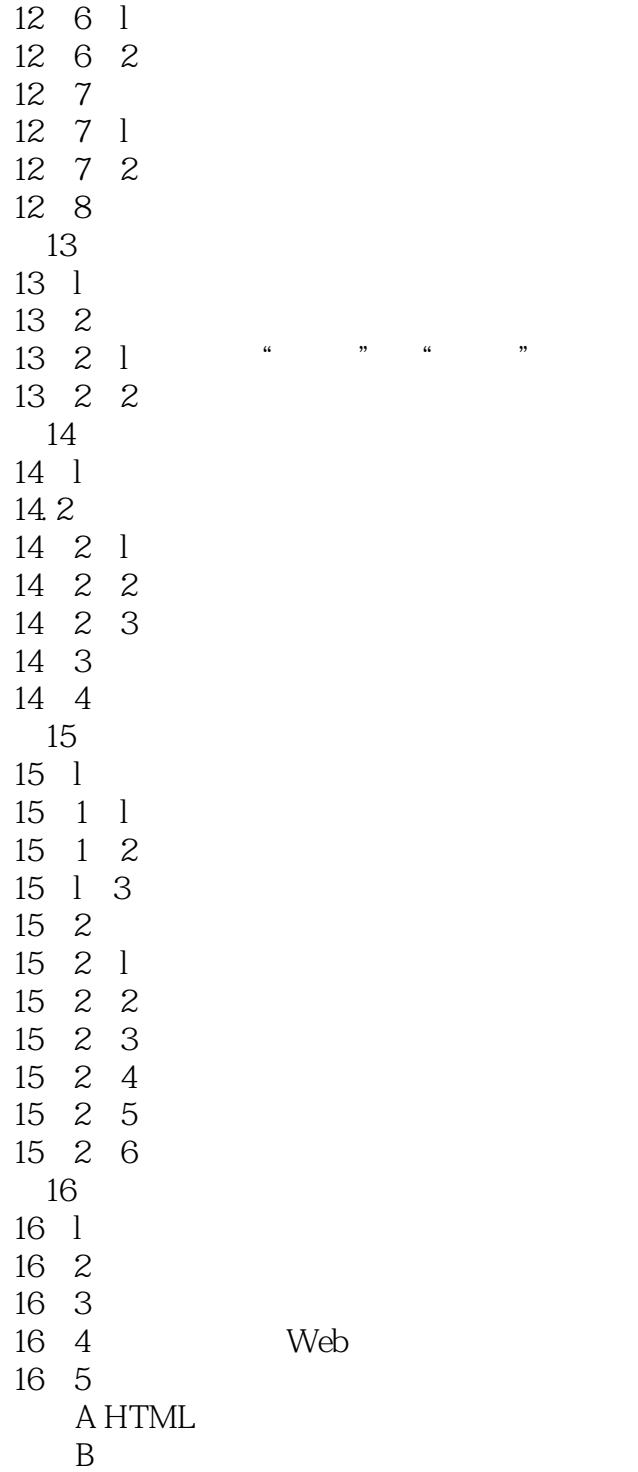

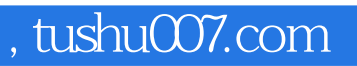

# <<FrontPage2000 >>

本站所提供下载的PDF图书仅提供预览和简介,请支持正版图书。

更多资源请访问:http://www.tushu007.com